## Package 'flexmet'

April 6, 2018

Type Package Title Flexible Latent Trait Metrics using the Filtered Monotonic Polynomial Item Response Model Version 1.0.0.0 Description Application of the filtered monotonic polynomial (FMP) item response model to flexibly fit item response models. The package includes tools that allow the item response model to be build on any monotonic transformation of the latent trait metric, as described by Feuerstahler (2016) <http://hdl.handle.net/11299/182267>. License GPL-3 Suggests MonoPoly, knitr, rmarkdown Encoding UTF-8 LazyData true RoxygenNote 6.0.1 VignetteBuilder knitr NeedsCompilation no Author Leah Feuerstahler [aut, cre] Maintainer Leah Feuerstahler <feuer024@umn.edu> Repository CRAN Date/Publication 2018-04-06 11:33:07 UTC

## R topics documented:

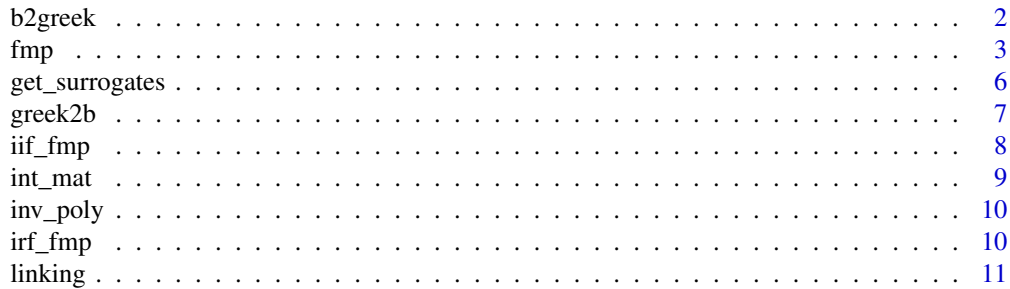

#### <span id="page-1-0"></span>2 b2greek behavior behavior behavior behavior behavior behavior behavior behavior behavior behavior behavior b

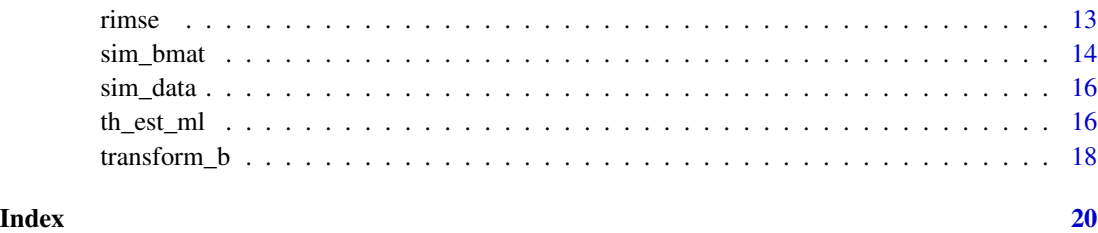

<span id="page-1-1"></span>b2greek *Find the Greek-Letter Parameterization corresponding to a b Vector of Item Parameters*

## Description

Convert the b vector of item parameters (polynomial coefficients) to the corresponding Greek-letter parameterization (used to ensure monotonicitiy).

## Usage

b2greek(bvec, eps = 1e-08)

## Arguments

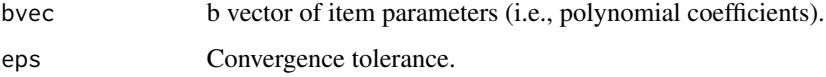

## Details

See [greek2b](#page-6-1) for more information about the b (polynomial coefficient) and Greek-letter parameterizations of the FMP model.

#### Value

A vector of item parameters in the Greek-letter parameterization.

### References

Liang, L., & Browne, M. W. (2015). A quasi-parametric method for fitting flexible item response functions. *Journal of Educational and Behavioral Statistics*, *40*, 5–34. doi: [10.3102/](http://doi.org/10.3102/1076998614556816) [1076998614556816](http://doi.org/10.3102/1076998614556816)

## See Also

[greek2b](#page-6-1)

<span id="page-2-0"></span> $fmp$  3

## Examples

```
(bvec <- greek2b(xi = 0, omega = 1, alpha = c(.1, .1), tau = c(-2, -2)))
## 0.00000000 2.71828183 -0.54365637 0.29961860 -0.03950623 0.01148330
(b2greek(bvec))
## 0.0 1.0 0.1 -2.0 0.1 -2.0
```
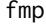

#### **Estimate FMP Item Parameters**

## Description

Estimate FMP item parameters for a single item using user-specified theta values (fixed-effects) using fmp\_1, or estimate FMP item parameters for multiple items using fixed-effects or randomeffects with fmp.

#### Usage

```
fmp_1(data, k, tsur, start_values = NULL, method = "BFGS", ...)
```

```
fmp(data, k, start_values = NULL, em = TRUE, eps = 1e-04, n_quad = 49,method = "BFGS", max_{em} = 500, ...
```
## Arguments

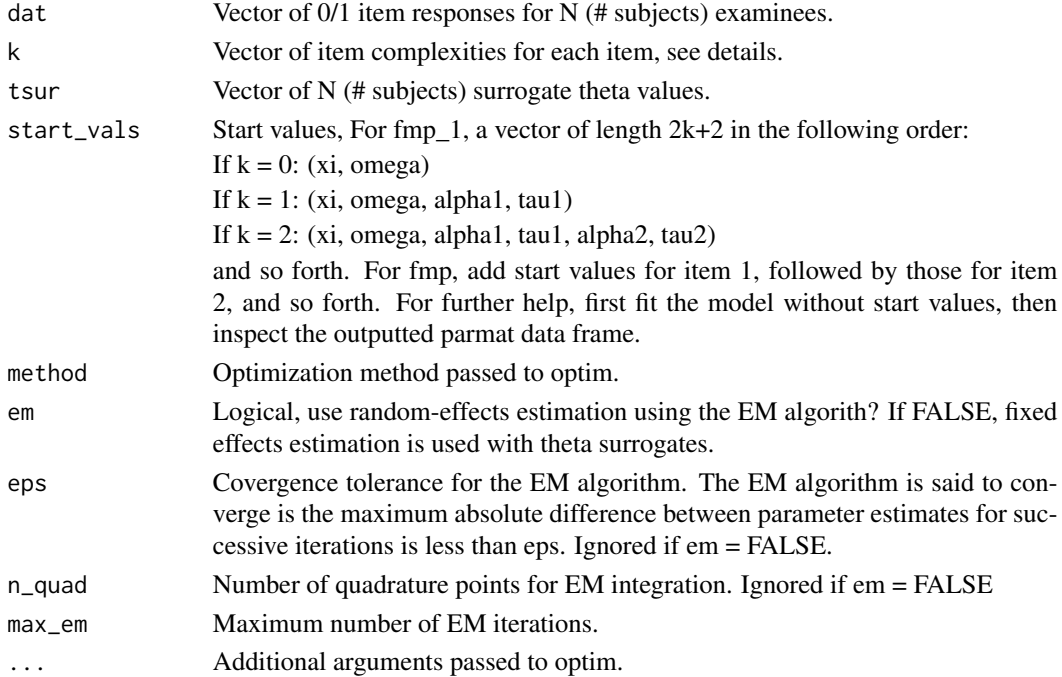

#### Details

The FMP item response function for a single item is specified using the composite function,

$$
P(\theta) = [1 + \exp(-m(\theta))]^{-1},
$$

where  $m(\theta)$  is an unbounded and monotonically increasing polynomial function of the latent trait θ.

The item complexity parameter  $k$  controls the degree of the polynomial:

$$
m(\theta) = b_0 + b_1 \theta + b_2 \theta^2 + \dots + b_{2k+1} \theta^{2k+1},
$$

where  $2k + 1$  equals the order of the polynomial, k is a nonnegative integer, and

$$
b = (b0, b1, ..., b(2k + 1))'
$$

are item parameters that define the location and shape of the IRF. The vector  $b$  is called the b-vector parameterization of the FMP Model. When  $k = 0$ , the FMP IRF equals

$$
P(\theta) = [1 + \exp(-(b_0 + b_1\theta))]^{-1},
$$

and is equivalent to the slope-threshold parameterization of the two-parameter item response model. For  $m(\theta)$  to be a monotonic function, the FMP IRF can also be expressed as a function of the vector

$$
\gamma = (\xi, \omega, \alpha_1, \tau_1, \alpha_2, \tau_2, \cdots \alpha_k, \tau_k)'
$$

The  $\gamma$  vector is called the Greek-letter parameterization of the FMP model. See Feuerstahler (2016) or Liang & Browne (2015) for details about the relationship between the b-vector and Greek-letter parameterizations.

#### Value

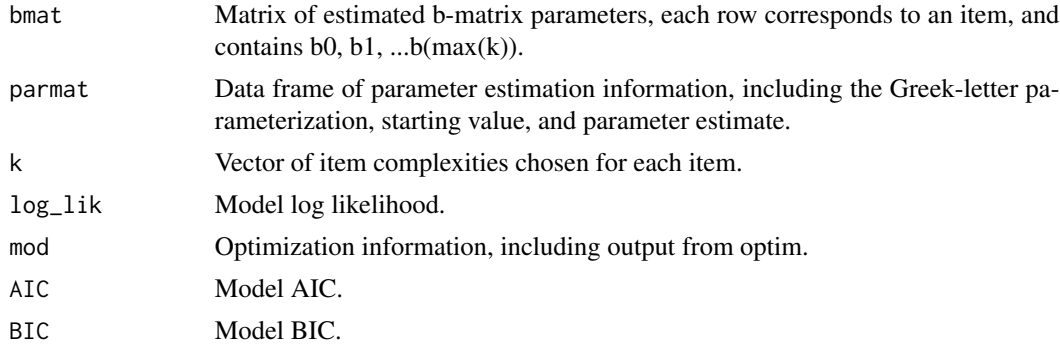

## References

Elphinstone, C. D. (1983). A target distribution model for nonparametric density estimation. *Communication in Statistics–Theory and Methods*, *12*, 161–198. doi: [10.1080/03610928308828450](http://doi.org/10.1080/03610928308828450)

Elphinstone, C. D. (1985). *A method of distribution and density estimation* (Unpublished dissertation). University of South Africa, Pretoria, South Africa. doi: [20.500.11892/132832](http://doi.org/20.500.11892/132832)

 $fmp$  5

Falk, C. F., & Cai, L. (2016a). Maximum marginal likelihood estimation of a monotonic polynomial generalized partial credit model with applications to multiple group analysis. *Psychometrika*, *81*, 434–460. doi: [10.1007/s1133601494287](http://doi.org/10.1007/s11336-014-9428-7)

Falk, C. F., & Cai, L. (2016b). Semiparametric item response functions in the context of guessing. *Journal of Educational Measurement*, *53*, 229–247. doi: [10.1111/jedm.12111](http://doi.org/10.1111/jedm.12111)

Feuerstahler, L. M. (2016). *Exploring alternate latent trait metrics with the filtered monotonic polynomial IRT model* (Unpublished dissertation). University of Minnesota, Minneapolis, MN. <http://hdl.handle.net/11299/182267>

Liang, L. (2007). *A semi-parametric approach to estimating item response functions* (Unpublished dissertation). The Ohio State University, Columbus, OH. Retrieved from https://etd.ohiolink.edu/

Liang, L., & Browne, M. W. (2015). A quasi-parametric method for fitting flexible item response functions. *Journal of Educational and Behavioral Statistics*, *40*, 5–34. doi: [10.3102/](http://doi.org/10.3102/1076998614556816) [1076998614556816](http://doi.org/10.3102/1076998614556816)

```
set.seed(2342)
bmat \le sim_bmat(n_items = 5, k = 2)$bmat
theta \leq rnorm(50)
dat < - sim_data(bmat = bmat, theta = theta)## fixed-effects estimation for item 1
tsur <- get_surrogates(dat)
# k = 0fmp0_iit<sup>1</sup> <- fmp_1(dat = dat[, 1], k = 0, tsur = tsur)
# k = 1fmp1_i t_1 \leftarrow fmp_1 (dat = dat[, 1], k = 1, tsur = tsur)# k = 2fmp2-it_1 < -fmp_1(data = dat[, 1], k = 2, tsur = tsur)## fixed-effects estimation for all items
fmp0_fixed \leq fmp(data = dat, k = 0, em = FALSE)## random-effects estimation for all items
fmp0_r andom \leq fmp(data = dat, k = 0, em = TRUE)
```
<span id="page-5-0"></span>

Compute surrogate theta values as the set of normalized first principal component scores.

## Usage

```
get_surrogates(dat)
```
## Arguments

dat Matrix of binary item responses.

## Details

Compute surrogate theta values as the normalized first principal component scores.

#### Value

Vector of surrogate theta values.

#### References

Liang, L., & Browne, M. W. (2015). A quasi-parametric method for fitting flexible item response functions. *Journal of Educational and Behavioral Statistics*, *40*, 5–34. doi: [10.3102/](http://doi.org/10.3102/1076998614556816) [1076998614556816](http://doi.org/10.3102/1076998614556816)

```
set.seed(2342)
bmat \le sim_bmat(n_items = 5, k = 2)$bmat
theta \leq rnorm(50)
dat <- sim_data(bmat = bmat, theta = theta)
tsur <- get_surrogates(dat)
```
<span id="page-6-1"></span><span id="page-6-0"></span>

Convert the Greek-letter parameterization of item parameters (used to ensure monotonicitiy) to the b-vector parameterization (polynomial coefficients).

#### Usage

greek2b(xi, omega, alpha = NULL, tau = NULL)

#### Arguments

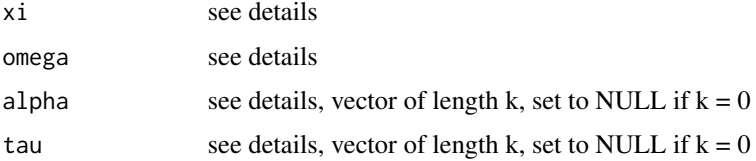

#### Details

For

$$
m(\theta) = b_0 + b_1 \theta + b_2 \theta^2 + \dots + b_{2k+1} \theta^{2k+1}
$$

to be a monotonic function, a necessary and sufficient condition is that its first derivative,

$$
p(\theta) = a_0 + a_1\theta + \dots + a_{2k}\theta^{2k},
$$

is nonnegative at all theta. Here, let

 $b_0 = \xi$ 

be the constant of integration and

$$
b_s = a_{s-1}/s
$$

for  $s = 1, 2, ..., 2k + 1$ . Notice that  $p(\theta)$  is a polynomial function of degree 2k. A nonnegative polynomial of an even degree can be re-expressed as the product of k quadratic functions.

If  $k \geq 1$ :

$$
p(\theta) = \exp \omega \Pi_{s=1}^{k} [1 - 2\alpha_s \theta + (\alpha_s^2 + \exp(\tau_s))\theta^2]
$$

If  $k = 0$ :

$$
p(\theta) = 0.
$$

## Value

A vector of item parameters in the b parameterization.

## <span id="page-7-0"></span>References

Liang, L., & Browne, M. W. (2015). A quasi-parametric method for fitting flexible item response functions. *Journal of Educational and Behavioral Statistics*, *40*, 5–34. doi: [10.3102/](http://doi.org/10.3102/1076998614556816) [1076998614556816](http://doi.org/10.3102/1076998614556816)

#### See Also

[b2greek](#page-1-1)

### Examples

```
(bvec \leq greek2b(xi = 0, omega = 1, alpha = .1, tau = -1))
## 0.0000000 2.7182818 -0.2718282 0.3423943
(b2greek(bvec))
## 0.0 1.0 0.1 -1.0
```
#### iif\_fmp *FMP Item Information Function*

## Description

Find FMP item information for user-supplied item and person parameters.

## Usage

iif\_fmp(theta, bmat, cvec = NULL, dvec = NULL)

## Arguments

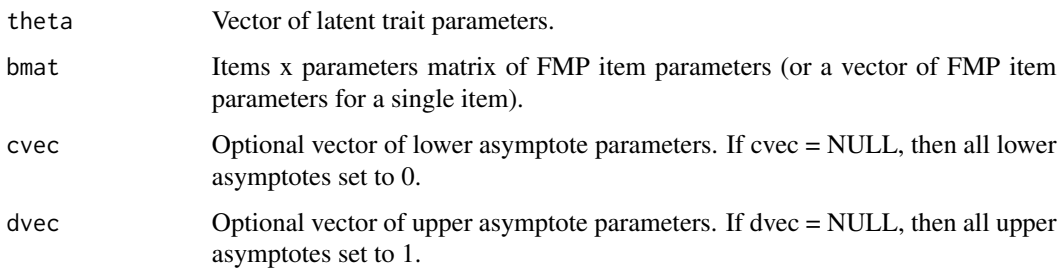

#### Value

Matrix of item information.

#### <span id="page-8-0"></span>int\_mat 9

## Examples

```
# plot the IIF for an item with k = 2set.seed(2342)
bmat \le sim_bmat(n_items = 1, k = 2)$bmat
theta \leq - seq(-3, 3, by = .01)
information \leq iif_fmp(theta = theta, bmat = bmat)
plot(theta, information, type = 'l')
```
## int\_mat *Numerical Integration Matrix*

### Description

Create a matrix for numerical integration.

#### Usage

```
int_mat(distr = dnorm, par1 = 0, par2 = 1, lb = -4, ub = 4,
 npts = 10000)
```
#### Arguments

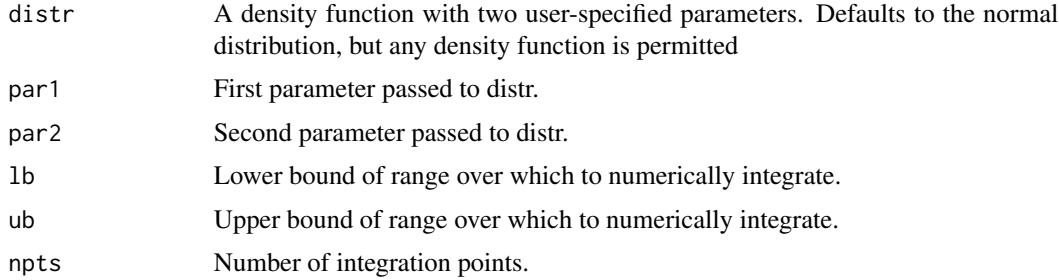

#### Value

Matrix of two columns. Column 1 is a sequence of x-coordinates, and column 2 is a sequence of y-coordinates from a normalized distribution.

## See Also

[rimse](#page-12-1) [th\\_est\\_ml](#page-15-1) [th\\_est\\_eap](#page-15-2) [sl\\_link](#page-10-1) [hb\\_link](#page-10-1)

<span id="page-9-0"></span>

Evaluate a forward or inverse (monotonic) polynomial function.

## Usage

```
inv\_poly(x, coefs, lb = -1000, ub = 1000)
```
fw\_poly(y, coefs)

## Arguments

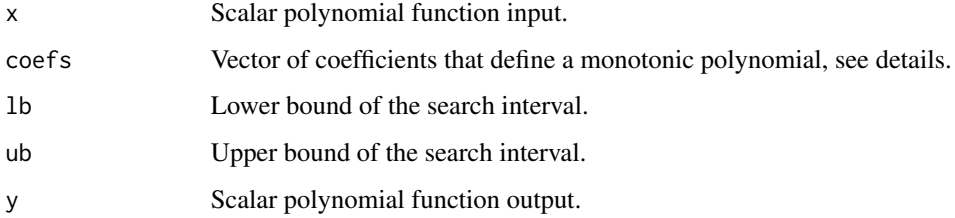

## Details

$$
x = t_0 + t_1 y + t_2 y^2 + \dots
$$

Then, for coefs =  $(t_0, t_1, t_2, ...)$ ', this function finds the corresponding y value (inv\_poly) or x value (fw\_poly).

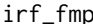

**FMP Item Response Function** 

## Description

Find FMP item response probabilities for user-supplied item and person parameters.

## Usage

```
irf_fmp(theta, bmat, cvec = NULL, dvec = NULL)
```
#### <span id="page-10-0"></span>linking the contract of the contract of the contract of the contract of the contract of the contract of the contract of the contract of the contract of the contract of the contract of the contract of the contract of the co

#### Arguments

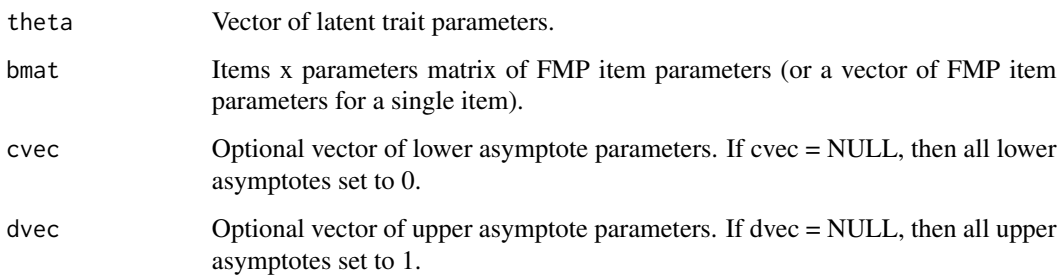

## Value

Matrix of item response probabilities.

## Examples

```
# plot the IRF for an item with k = 2set.seed(2342)
bmat \le sim_bmat(n_items = 1, k = 2)$bmat
theta <- seq(-3, 3, by = .01)
probability <- irf_fmp(theta = theta, bmat = bmat)
plot(theta, probability, type = 'l')
```
## linking *Linear and Nonlinear Item Parameter Linking*

## <span id="page-10-1"></span>Description

Link two sets of FMP item parameters using linear or nonlinear transformations of the latent trait.

#### Usage

```
sl_link(bmat1, bmat2, cvec1 = NULL, cvec2 = NULL, dvec1 = NULL,
  dvec2 = NULL, k_theta, int = int_matrix(), ...)hb_link(bmat1, bmat2, cvec1 = NULL, cvec2 = NULL, dvec1 = NULL,
  dvec2 = NULL, k_theta, int = int_matrix(), ...)
```
#### Arguments

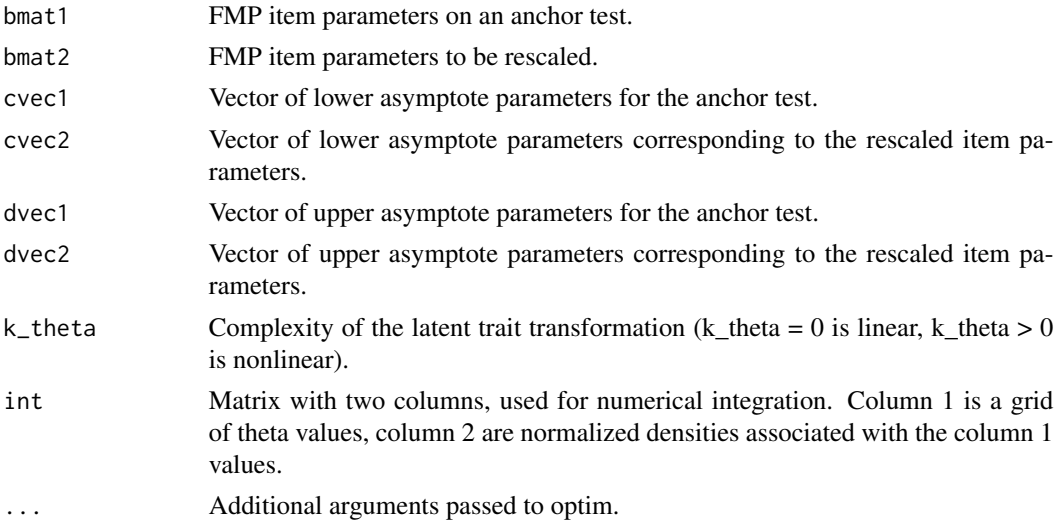

#### Details

The goal of item parameter linking is to find a metric transformation such that the fitted parameters for one test can be transformed to the same metric as those for the other test. In the Haebara approach, the overall sum of squared differences between the original and transformed individual item response functions is minimized. In the Stocking-Lord approach, the sum of squared differences between the original and transformed test response functions is minimized. See Feuerstahler (2016) for details on linking with the FMP model.

#### Value

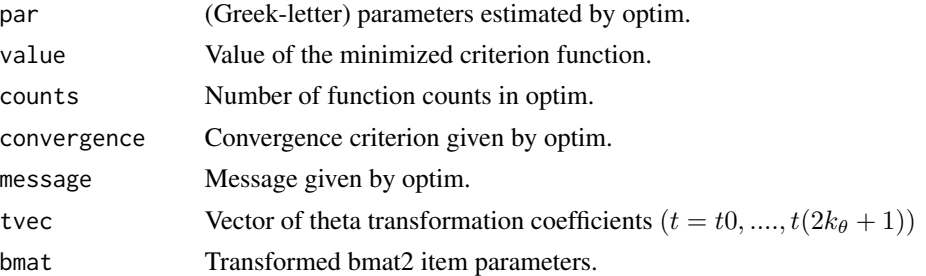

## References

Feuerstahler, L. M. (2016). *Exploring alternate latent trait metrics with the filtered monotonic polynomial IRT model* (Unpublished dissertation). University of Minnesota, Minneapolis, MN. <http://hdl.handle.net/11299/182267>

Haebara, T. (1980). Equating logistic ability scales by a weighted least squares method. *Japanese Psychological Research*, *22*, 144–149. doi: [10.4992/psycholres1954.22.144](http://doi.org/10.4992/psycholres1954.22.144)

Stocking, M. L., & Lord, F. M. (1983). Developing a common metric in item response theory. *Applied Psychological Measurement*, *7*, 201–210. doi: [10.1002/j.23338504.1982.tb01311.x](http://doi.org/10.1002/j.2333-8504.1982.tb01311.x)

#### <span id="page-12-0"></span>rimse aangeste komme in de komme in de komme in de komme in de komme in de komme in de komme in de komme in de<br>Tradisionele en de komme in de komme in de komme in de komme in de komme in de komme in de komme in de komme i

## Examples

```
set.seed(2342)
bmat \le sim_bmat(n_items = 20, k = 2)$bmat
theta1 \le rnorm(100)
theta2 \le rnorm(100, mean = -1)
dat1 <- sim_data(bmat = bmat, theta = theta1)
data < - sim_data(bmat = bmat, theta = theta2)# estimate each model with fixed-effects and k = 0fmp0_1 \leftarrow fmp(data = dat1, k = 0, em = FALSE)fmp0_2 < - fmp(data = dat2, k = 0, em = FALSE)# Stocking-Lord linking
sl_{res} \leftarrow sl_{link(bmat1 = fmp0_1\bmat2 = fmp0_2$bmat[1:5, ],
                   k_{th}theta = 0)
## Not run:
hb_{res} <- hb_{\text{link}}(bm1 = fmp0_{\text{max}}1 \cdot 5, 1,bmat2 = fmp0_23bmat[1:5, ],
                   k_{th}theta = 0)
## End(Not run)
```
<span id="page-12-1"></span>rimse *Root Integrated Mean Squared Difference Between FMP IRFs*

## Description

Compute the root integrated mean squared error (RIMSE) between two FMP IRFs.

#### Usage

```
rimse(bvec1, bvec2, c1 = 0, d1 = 1, c2 = 0, d2 = 1, int = int_mat())
```
#### Arguments

bvec1 Either a vector of FMP item parameters or a function corresponding to a non-FMP IRF. Functions should have exactly one argument, corresponding to the latent trait.

<span id="page-13-0"></span>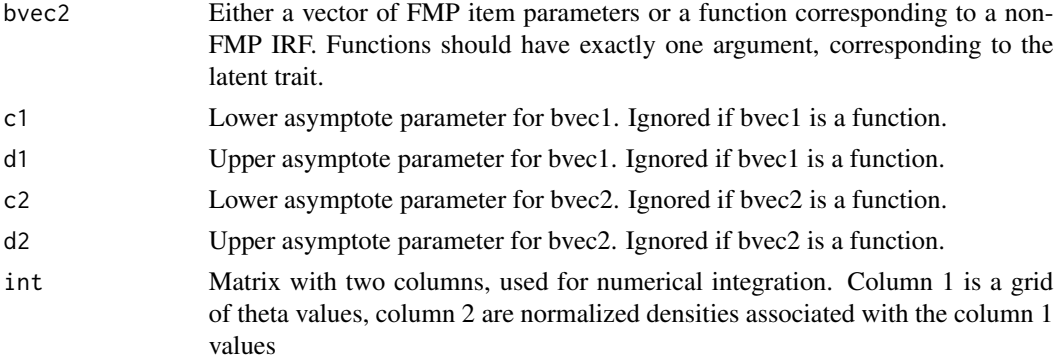

#### Value

Root integrated mean squared difference between two IRFs.

#### References

Ramsay, J. O. (1991). Kernel smoothing approaches to nonparametric item characteristic curve estimation. *Psychometrika*, *56*, 611–630. doi: [10.1007/BF02294494](http://doi.org/10.1007/BF02294494)

#### Examples

```
set.seed(2342)
bmat \le sim_bmat(n_items = 1, k = 2)$bmat
theta <- rnorm(500)
dat <- sim_data(bmat = bmat, theta = theta)
# k = 0fmp0 \le fmp_1(dat = dat, k = 0, tsur = theta)
# k = 1fmp1 \leftarrow fmp_1(dat = dat, k = 1, tsur = theta)
## compare estimated curves to the data-generating curve
rimse(fmp0$bmat, bmat)
rimse(fmp1$bmat, bmat)
```
sim\_bmat *Randomly Generate FMP Parameters*

#### Description

Generate monotonic polynomial coefficients for user-specified item complexities and prior distributions.

#### sim\_bmat 15

## Usage

```
sim_bmat(n_items, k, xi_dist = c(-1, 1), omega_dist = c(-1, 1),
 alpha_dist = c(-1, 0.5), tau_dist = c(-7, -1))
```
## Arguments

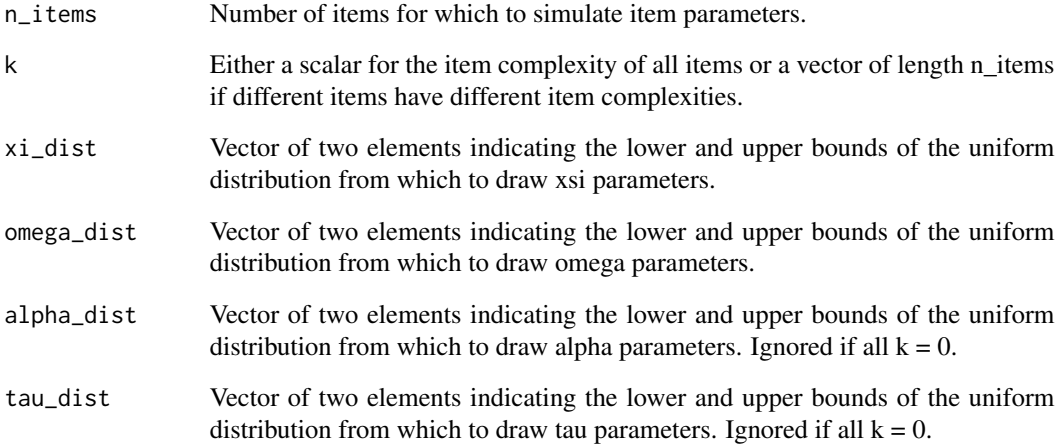

## Details

Randomly generate FMP item parameters for a given k value.

## Value

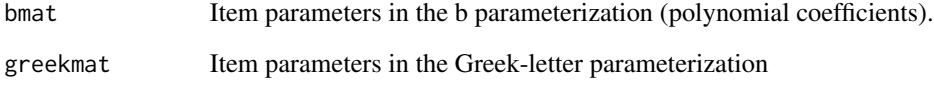

```
## generate FMP item parameters for 5 items all with k = 2
set.seed(2342)
pars \le sim_bmat(n_items = 5, k = 2)
pars$bmat
## generate FMP item parameters for 5 items with varying k values
set.seed(2432)
pars \le sim_bmat(n_items = 5, k = c(1, 2, 0, 0, 2))
pars$bmat
```
<span id="page-15-0"></span>

Simulate data according to user-specified FMP item parameters and latent trait parameters.

## Usage

sim\_data(bmat, theta, cvec = NULL, dvec = NULL)

## Arguments

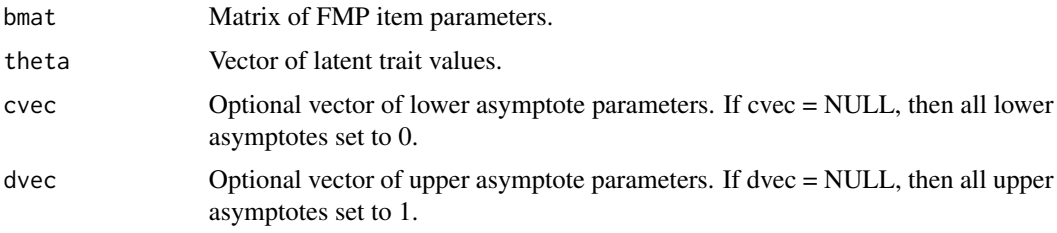

## Value

Matrix of randomly generated binary item responses.

## Examples

```
## generate binary item responses for normally distributed theta
\# and 5 items with k = 2set.seed(2342)
bmat \le sim_bmat(n_items = 5, k = 2)$bmat
```

```
theta <- rnorm(50)
dat \leq sim_data(bmat = bmat, theta = theta)
```
<span id="page-15-1"></span>th\_est\_ml *Latent Trait Estimation*

## <span id="page-15-2"></span>Description

Compute latent trait estimates using either maximum likelihood (ML) or expected a posteriori (EAP) trait estimation.

#### th\_est\_ml 17

## Usage

```
th_est_ml(dat, bmat, cvec = NULL, dvec = NULL, 1b = -4, ub = 4)
```

```
th\_est\_eap(data, bmat, cvec = NULL, dvec = NULL, int = int\_mat(npts = 33))
```
## Arguments

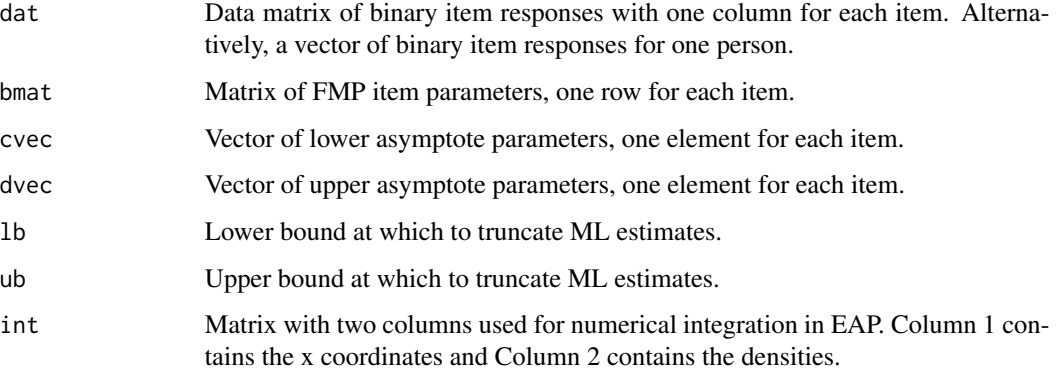

#### Value

Matrix with two columns: est and either sem or psd

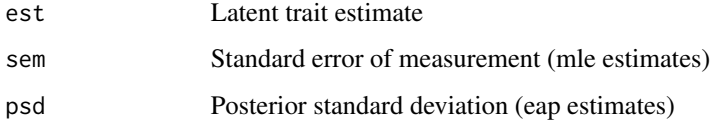

```
set.seed(3453)
bmat \le sim_bmat(n_items = 20, k = 0)$bmat
theta <- rnorm(10)
dat <- sim_data(bmat = bmat, theta = theta)
## mle estimates
mles <- th_est_ml(dat = dat, bmat = bmat)
## eap estimates
eaps <- th_est_eap(dat = dat, bmat = bmat)
cor(mles[,1], eaps[,1])
# 0.9967317
```
<span id="page-17-0"></span>

Given FMP item parameters for a single item and the polynomial coefficients defining a latent trait transformation, find the transformed FMP item parameters.

### Usage

```
transform_b(bvec, tvec)
```
inv\_transform\_b(bstarvec, tvec)

### Arguments

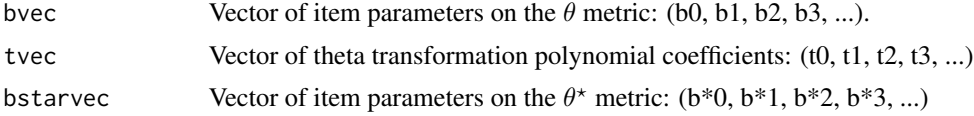

#### Details

Equivalent item response models can be written

$$
P(\theta) = b_0 + b_1 \theta + b_2 \theta^2 + \dots + b_{2k+1} \theta^{2k+1}
$$

and

$$
P(\theta^{\star}) = b_0^{\star} + b_1^{\star}\theta^{\star} + b_2^{\star}\theta^{\star 2} + \cdots + b_{2k^{\star}+1}^{\star}\theta^{2k^{\star}+1}
$$

where

$$
\theta = t_0 + t_1 \theta^* + t_2 \theta^{*2} + \dots + t_{2k_{\theta}+1} \theta^{*2k_{\theta}+1}
$$

## Value

Vector of transformed FMP item parameters.

```
## example parameters from Table 7 of Reise & Waller (2003)
## goal: transform IRT model to sum score metric
a <- c(0.57, 0.68, 0.76, 0.72, 0.69, 0.57, 0.53, 0.64,
      0.45, 1.01, 1.05, 0.50, 0.58, 0.58, 0.60, 0.59,
      1.03, 0.52, 0.59, 0.99, 0.95, 0.39, 0.50)
```
#### transform\_b 19

```
b \leq c(0.87, 1.02, 0.87, 0.81, 0.75, -0.22, 0.14, 0.56,1.69, 0.37, 0.68, 0.56, 1.70, 1.20, 1.04, 1.69,
       0.76, 1.51, 1.89, 1.77, 0.39, 0.08, 2.02)
## convert from difficulties and discriminations to FMP parameters
b1 <- 1.702 * a
b0 \le -1.702 \times a \times bbmat < - child(b0, b1)## theta transformation vector (k_theta = 3)
## see vignette for details about how to find tvec
tvec <- c(-3.80789e+00, 2.14164e+00, -6.47773e-01, 1.17182e-01,
          -1.20807e-02, 7.02295e-04, -2.13809e-05, 2.65177e-07)
## transform bmat
bstarmat <- t(apply(bmat, 1, transform_b, tvec = tvec))
## inspect transformed parameters
signif(head(bstarmat), 2)
## plot test response function
## should be a straight line if transformation worked
curve(rowSums(irf_fmp(x, bmat = bstarmat)), xlim = c(0, 23),ylim = c(0, 23), xlab = expression(paste(theta,"*")),
      ylab = "Expected Sum Score")
abline(0, 1, col = 2)
```
# <span id="page-19-0"></span>Index

b2greek, [2,](#page-1-0) *[8](#page-7-0)* fmp,  $3$ fmp\_1 *(*fmp*)*, [3](#page-2-0) fw\_poly *(*inv\_poly*)*, [10](#page-9-0) get\_surrogates, [6](#page-5-0) greek2b, *[2](#page-1-0)*, [7](#page-6-0) hb\_link, *[9](#page-8-0)* hb\_link *(*linking*)*, [11](#page-10-0) iif\_fmp, [8](#page-7-0) int\_mat, [9](#page-8-0) inv\_poly, [10](#page-9-0) inv\_transform\_b *(*transform\_b*)*, [18](#page-17-0) irf\_fmp, [10](#page-9-0) linking, [11](#page-10-0) rimse, *[9](#page-8-0)*, [13](#page-12-0) sim\_bmat, [14](#page-13-0) sim\_data, [16](#page-15-0) sl\_link, *[9](#page-8-0)* sl\_link *(*linking*)*, [11](#page-10-0) th\_est\_eap, *[9](#page-8-0)* th\_est\_eap *(*th\_est\_ml*)*, [16](#page-15-0) th\_est\_ml, *[9](#page-8-0)*, [16](#page-15-0) transform\_b, [18](#page-17-0)